# <span id="page-0-2"></span>PHITS

<span id="page-0-3"></span>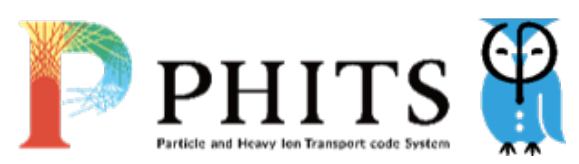

- 
- [Opis](#page-0-0)
- [Verzije](#page-0-1)

 $\bullet$ 

- [Službena dokumentacija](#page-1-0)
- **[Primjeri](#page-0-2)** 
	- **•** [Primjer input datoteke](#page-0-3)
	- [Napomene](#page-1-1)
	- [GNU](#page-1-2)
	- [Intel](#page-2-0)

# <span id="page-0-0"></span>**Opis**

PHITS (eng. Particle and Heavy Ion Transport Code System) je aplikacija za Monte Carlo simulaciju prijenosa čestica, razvijena u suradnji između JAEA (Japan Atomic Energy Agency), RIST (The Research Organization for Information Science and Technology), KEK (T he High Energy Accelerator Research Organization) te nekoliko drugih instituta.

Aplikacija provodi simulaciju prijenosa čestica kroz široki energetski raspon, a koristeći nekoliko modela nuklearnih reakcija i biblioteka nuklearnih podataka. PHITS podržava istraživanja u području tehnologije akceleratora čestica, radioterapije, kozmičkog zračenja te drugim područjima koja su povezana s fenomenima prijenosa čestica i teških iona.

Na računalnom klasteru Supek, PHITS je kompajliran s Fortran kompajlerima te koristi GNU + MPICH ili Intel + Open MPI knjižnice. Aplikacija je pripremljena s podrškom za MPI paralelizaciju, što znači da se može širiti van jednog računalnog čvora.

## Važno

Korištenje PHITS-a ograničeno je na registrirane korisnike.

Više informacija na:

- <https://phits.jaea.go.jp/howtoget.html>
- [computing@srce.hr](mailto:computing@srce.hr)

# <span id="page-0-1"></span>Verzije

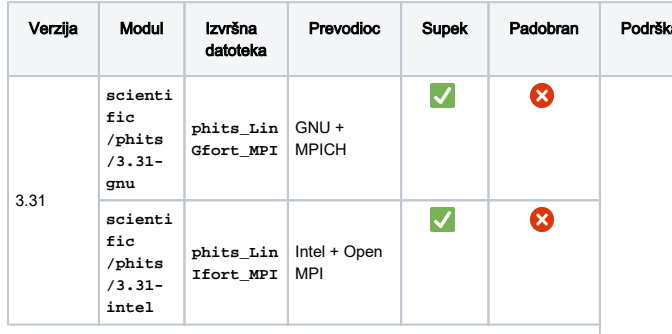

## Primjeri

## Primjer input datoteke

#### phits.in

#### [ T i t l e ] minimized input file for lecture

 $Pargelizaglig =$ [ P a r a m e t e r s ]  $i$ cntl = 0 # (D=0) 3:ECH 5:NOR 6: SRC 7,8:GSH 11:DSH 12:DUMP  $maxcas = 50 + (D=10) number of$ particles per one batch maxbch =  $2 + (D=10)$  number of batches [ S o u r c e ] s-type = 1 # mono-energetic axial source proj = proton # kind of incident particle  $dir = 1.0 + z-direction of beam$ [cosine]  $r0 = 0$ .  $\#$  radius  $[cm]$  z0 = 0. # minimum position of z-axis [cm] z1 = 0. # maximum position of z-axis  $[\text{cm}]$ <br> $\approx 0 = 150$ . # energy of beam [MeV /u] [ M a t e r i a l ] mat[1] H 2 O 1 [ S u r f a c e ] 10 so 10. [ C e l l ] 100 1 -1.0 -10 101 -1 10  $[T - T r a c k]$ mesh = xyz # mesh type is xyz scoring mesh  $x$ -type = 2 #  $x$ -mesh is linear given by xmin, xmax and nx  $nx = 200$   $\# number of x-mesh$ points  $xmin = -20$ .  $\# minimum value of x$ mesh points  $x$ max = 20.  $\#$  maximum value of xmesh points 1 # y-mesh is given by the below data ny = 1 # number of y-mesh points -5.0 5.0  $z$ -type = 2 #  $z$ -mesh is linear given by zmin, zmax and nz nz = 200 # number of z-mesh points zmin =  $-20$ .  $\#$  minimum value of zmesh points  $z$ max = 20.  $\#$  maximum value of z-

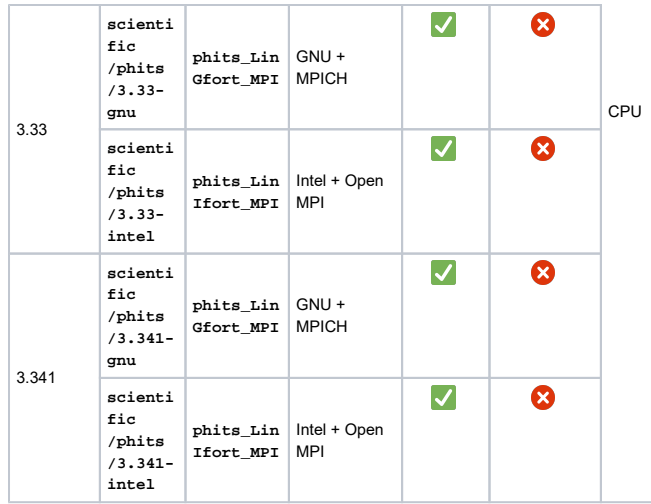

# <span id="page-1-0"></span>Službena dokumentacija

- <https://phits.jaea.go.jp/examples.html>
- <span id="page-1-1"></span><https://phits.jaea.go.jp/Tutorial.html>

```
CPU MPI
points
      mesh points
        t-type = 2 # t-mesh is linear
      given by tmin, tmax and nt
           nt = 1 # number of t-mesh
          tmin = 0.0 # minimum value of t-mesh points<br>\text{tmax} = 1.0# maximum value of t-
      mesh points
          part = all
         e-type = 1 \# e-mesh is given by
      the below data
           ne = 1 # number of e-mesh
      points
                0.0 1000.0
          unit = 1 # unit is [1/cm^2]/source]
          axis = xz \qquad # axis of output
           file = track_xz.out # file name of output 
      for the above axis
          title = Track Detection using [T-track] tally
         gshow = 3 # 0: no 1:bnd, 2:
      bnd+mat, 3:bnd+reg 4:bnd+lat
        epsout = 1 # (D=0) generateepsfile by ANGEL
      [ E n d ]
```
## Napomena

Primjeri niže podrazumjevaju da se u direktoriju pozivanja skripte nalazi input datoteka naziva:

**[phits.in](http://phits.in)**

## Napomene

Podrazumijevano PBS ponašanje je "slobodno" razmještanje chunkova po slobodnim čvorovima.

Zbog aktualnog cray-pals buga, trenutno je ograničen broj poslova koji se mogu širiti van čvora kad koriste Cray-ev mpie xec. Ako Vaš posao prijeđe taj limit te proširi svoje MPI procese na druge čvorove, prekinut će se.

Kako bi sigurno izbjegli bug, potrebno je sve MPI procese smjestiti na isti čvor. Najjednostavniji način je korištenjem opcije **#PBS -l place=pack**.

## <span id="page-1-2"></span>**GNU**

U primjeru niže, aplikacija će pokrenuti 8 MPI procesa, svaki sa zatraženih 2 GiB RAM (16 GiB ukupno).

```
PBS script
#PBS -q cpu
#PBS -l select=8:mem=2gb
#PBS -l place=pack
cd ${PBS_O_WORKDIR}
module load scientific/phits/3.31-gnu
mpiexec phits_LinGfort_MPI
```
## <span id="page-2-0"></span>Intel

U primjeru niže, aplikacija će pokrenuti 8 MPI procesa, svaki sa zatraženih 2 GiB RAM (16 GiB ukupno).

### PBS skripta

```
#PBS -q cpu
#PBS -l select=8:mem=2gb
#PBS -l place=pack
```

```
cd ${PBS_O_WORKDIR}
```
module load scientific/phits/3.31-intel

```
mpiexec phits_LinIfort_MPI
```